## Acquisition BAORadio Pour Nançay / Amas

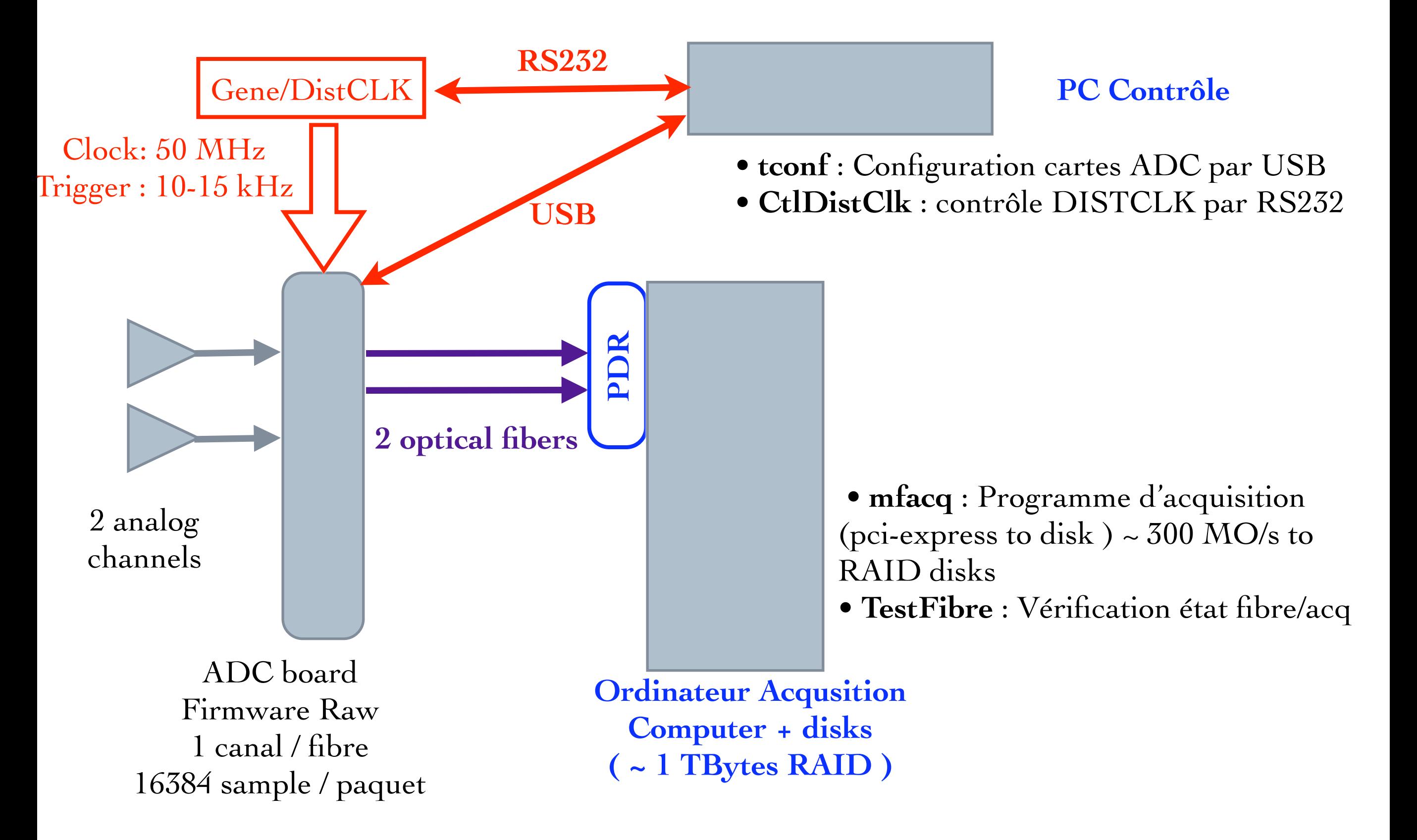